# **Функции для работы с БД MySql** *1) Установка соединения*

Для установки соединения используются две функции:

mysql\_connect(<Имя хоста>, <Имя пользователя>, <Пароль>);

Постоянное соединение mysql\_pconnect(<Имя хоста>, <Имя пользователя>, <Пароль>);

Функция mysql\_connect() устанавливает обычное соединение с сервером MySQL, которое закрывается, когда сценарий завершает работу или когда вызывается функция

mysql\_close(<Идентификатор>); Функция mysql\_pconnect() устанавливает постоянное соединение с сервером MySQL. При вызове функция проверяет наличие уже открытого постоянного соединения. Если соединение существует, функция использует это соединение, а не открывает новое. По завершению работы сценария постоянное соединение не закрывается.

```
Пример
<?php
$conn = @mysql_connect("localhost", "root", 
 "123456");
if (!$conn) {
 echo "Не удалось установить соединение ";
} else {
 // Выполняем работу с базой данных
 mysql close($conn); // Закрываем
 соединение
```
}

?>

#### *Выбор базы данных*

mysql\_select\_db(<Имя базы данных>, [<Идентификатор соединения>]);

Параметр <Идентификатор> можно не указывать. По умолчанию будет использоваться последнее открытое соединение.

<?php

\$conn=@mysql\_connect("localhost", "root", ""); If(!\$conn)

die("соединение с сервером не выполнено"); else

echo("Соединение с сервером успешно </br>"); \$db=mysql select db("warehouse", \$conn); if(!\$db)

exit("Подключение БД не выполнено"); else

echo("Успешно подключились к БД"); ?> Пример 19.php

### *Выполнение запроса к базе данных*

#### **resource mysql\_query(<SQL-запрос>, [<Идентификатор соединения>]);**

SQL-запрос не требует указания в конце точки с запятой.

Функция возвращает идентификатор результата.

Получить все записи таблицы City позволяет следующий код:

\$res = mysql\_query('SELECT \* FROM `City`');

Для того чтобы записи возвращались в нужной кодировке, следует после выбора базы данных указать один из запросов:

mysql\_query('SET NAMES cp1251'); // Для кодировки Windows-1251

mysql\_query('SET NAMES utf8'); // Для кодировки UTF-8

# *Обработка результата запроса*

- **int mysql\_num\_rows(<Идентификатор результата>)** - количество записей в результате.
- Чтобы выяснить число записей, на которые воздействовали операторы INSERT, UPDATE, DELETE, следует использовать ф-ю

**int mysql\_affected\_rows(соединение)**.

# **int mysql\_num\_fields(<Идентификатор результата>)**

количество полей в результате.

# **string mysql\_result ( resource result, int row [, mixed field] )**

Извлекает поле из одной записи запроса.

# **Параметры**

- *• result* то что возвращено ф-ей mysql\_query()
- *• row* номер строки. Отсчет от 0.
- *• field* Имя или номер извлекаемого поля. Если опущено, то поле номер 0.
- Возвращает значение поля или false.

**string mysql\_field\_name ( resource result, int index** ) Возвращает имя поля с номером index.

**string mysql\_field\_type ( resource result, int index )** Возвращает тип поля с указанным номером index

#### **array mysql\_fetch\_array ( resource result [, int result\_type] )**

- Возвращает массив полей записи и сдвигает курсор вперед.
- *Параметры:*

}

- *result* значение, возвращенное **mysql\_query()**.
- *result\_type* Тип извлекаемого массива. Это константа, принимающая значения: MYSQL\_ASSOC (обращение к полю только по имени), MYSQL\_NUM – по индексу, и по умолчанию - MYSQL\_BOTH – возвращает оба типа результата

while (\$row = mysql\_fetch\_array(\$result, MYSQL\_NUM)) { printf("ID: %s Name: %s", \$row[0], \$row[1]);

**array mysql\_fetch\_row ( resource result )**

Возвращает массив полей очередной записи и сдвигает курсор. Обращение к элементам массива по индексу.

Параметр *result* – то что вернула ф-я **mysql\_query()**.

**array mysql\_fetch\_assoc ( resource result )** Аналогично предыдущей ф-ии, но возвращает ассоциативный массив.

## **bool mysql\_free\_result(resource result)**

- освобождает память, занятую ресурсом выполненного запроса.
- All associated result memory is automatically freed at the end of the script's execution.

#### <u>Типовой пример использования функций для работы с БД:</u>

```
\leq?php
$conn= @mysql_connect ('localhost','root','');
if(!$conn)die('Нет соединения');
```

```
If(!mysql_select_db("warehouse",$conn)){
  die('не выбрана БД');
```

```
$res= mysql query('select * from Org', $conn);
$n=mysql num fields ($res);
while(mysql fetch assoc($res)){
  echo('<br>');
  for(5i=0;5i<5n;5i=5i+1)$fld= mysql result($res, $i);
   echo($fld.' ');
mysql_free_result($res);
?> Пример 11.php
```
**string mysql\_error ( [resource link\_identifier] )**  Возвращает текст, содержащий ошибку в последней выполненной mysql – функции

# **int mysql\_insert\_id ( [resource link\_identifier] )**

Возвращает последнее значение автоинкрементного поля, полученного последним оператором INSERT в соединении **link\_identifier.**

### **bool mysql\_data\_seek ( resource result, int row\_number )**

Перемещает указатель курсора result в позицию row\_number (отсчет от 0).

# **object mysql\_fetch\_field ( resource result [, int field\_offset] )**

Parameters

*result* – Результат mysql\_query.

*field\_offset* – номер поля. Если field offset не указано, извлекаются данные следующего, ещё не извлеченного поля. Нумерация от 0.

Возвращает объект, содержащий характеристики поля. Объект имеет следующие свойства:

- name имя поля
- table имя таблицы, в которой находится поле
- def значение по умолчанию
- max length макс. Длина поля
- not null 1 если неопределенные значения недопустимы
- primary  $key 1$  если поле первичный ключ
- unique  $key 1$  если поле уникальный ключ
- multiple\_key 1 если поле неуникальный ключ
- numeric 1 если поле является числовым
- blob 1 если поле BLOB
- type тип поля
- unsigned 1 если поле не имеет знака
- zerofill 1 если поле заполняется нулями

# <u> Примеры и функции для работы с БД MySql</u>

- Функция, приведенная ниже помещает имена полей и их типы в массив:
- function FieldNamesAndTypes(\$rs){
- $S$ r=array();
- \$nFld=mysql num fields(\$rs);
- $for(5i=0;5i<5nFld;5i++)$ 
	- \$fld=mysql fetch field (\$rs, \$i);
	- \$name=\$fld->name;
	- \$type=\$fld->type;
	- \$r[\$i][\$name]=\$type;

### } return \$r;

 $\left\{ \right\}$ • См пример 12NamesAndTypes.php

```
function Locate($rs,$FieldName,$FieldValue){
// в наборе записей $rs, полученных mysql query,
// найти запись, где $FieldName=$FieldValue (аналог
  Locate)
Sf=-1$iRow=0;
while (\frac{5}{100}) = mysql_fetch_array(\frac{5}{100}result,
  MYSQL ASSOC)) {
  if($row[$FieldName]==$FieldValue){
      $f=$iRow;
       break;
  SiRow++;
\mathbf{\}}return $f;
```

```
function FindPrefix($rs,$FieldName,$Prefix){
// найти запись, в которой поле начинается с $Prefix
// (для инкрементного поиска)
Sf=-1:
$L=strlen($Prefix);
SiRow=-1;while ($row = mysql_fetch_array($result, MYSQL_ASSOC)){
  $ss=substr($row[$FieldName],0,$L);
  if(SPrefix==\$ss)$f=$iRow;
   break;
  $iRow++;
return $f;
```
function MakeSglInsert(\$TableName, \$Fields, \$Values){ // построить оператор insert для таблицы **\$TableName** // SFields и SValues - массивы имен полей и их

```
значений
```

```
$sqlIns="insert into ".$TableName."(";
$Comma="";
$n=count($Fields);
for(5i=0; 5i<5n; 5i++)$sqllns.=$Comma.$Fields[$i];
  SComma="\bigg\}$sqllns.=") values(";
```

```
$Comma="";
$m=count($Values);
if(\mathsf{5}m!=\mathsf{5}n)throw new Exception("MakeSQLInsert():ЧИСЛО
  полей не равно числу значений");
for (Si=0; Si<\$m;Si++)$sqllns.=$Comma.$Values[$i]; $Comma=",";
\frac{1}{2} Ssqllns.=")";
return $sqlIns;
} // См пример 15MakeSqlInsert.php
```

```
function MakeSqlUpdate($TableName, $Fields, $Values,
  $PrimName, $PrimValue){
// Построить оператор и
//update <$TableName> set
// <$Fields[0]>=<$Values[0]>
// ............................
// where <первичный ключ (<$PrimName>)=<$PrimValue>
$sqlUpd="update ".$TableName." set ";
$Comma="";
$n=count($Fields);
for(5i=0; 5i<5n; 5i++)$sqlUpd.=$Comma." ".$Fields[$i]."=".$Values[$i];
  SComma=","$sqlUpd.=" where ".$PrimName."=".$PrimValue;
return $sqlUpd;
} // См пример 16MakeSqlUpdate.php
```
function

FieldByKey(\$conn,\$table,\$KeyName,\$KeyVal,\$FieldName, \$AddQuot){

- // найти значение поля \$FieldName в таблице \$table по полю
- // \$KeyName, имеющем значение \$KeyVal;
- // \$conn соединение
- // \$AddQuot bool (заключать ли \$KeyVal в кавычки)
- \$sql="select top 1".\$ValName." from ".\$table." where ".\$KeyName."=";
- \$quot=(\$AddQuot ? """ : "");
- \$sql.=\$quot.\$KeyVal.\$quot; //echo \$sql;
- \$rs=mysql query(\$sql, \$conn);
- if(\$row = mysql\_fetch\_array(\$rs, MYSQL\_ASSOC))){ return \$row[\$FieldName];
- $\}$  else  $\{$

return NULL;

function SelectXML(\$sql,\$conn,\$RowName){

- // \$sql оператор select
- // \$conn соединение
- // \$RowName -тег для одной строки результата
- /\* формирует xml в виде: <SostNakls>
	- <SostNakl SostNakl\_ID="62" Tovar\_ID="28" Amount="33.0" Price="22.0000" TovarName="Baton" /> <SostNakl SostNakl\_ID="40" Tovar\_ID="35" Amount="16.8" Price="45.8000" TovarName="Ананас" />
- <SostNakl SostNakl\_ID="41" Tovar\_ID="10" Amount="4.0" Price="12.0000" TovarName="Апельсин" /> </SostNakls>

```
$rs=mysql_query($sql, $conn);
$n=mysql num fields($rs);
Ss="$s = "<".$RowName."s>\nwhile($row=mysql_fetch_array($rs, MYSQL_ASSOC)){
  $s.="<".$RowName."":
  foreach ($row as $FieldName => $FieldValue)
   $r="".$FieldName. "=\"".$FieldValue. "\"";
   \mathsf{S}s.=\mathsf{S}r:
  \text{Ss} = \frac{11}{2} \cdot \ln 2\mathcal{E}$s.="</".$RowName."s>\n";
$s=iconv("Windows-1251", "UTF-8",$s);
return @s;
```
#### } //пример 17SelectXML.php рез-т см в "исх. коде» <u>browser-a</u>

# ФУНКЦИИ

```
Синтаксис:
```
function <Имя функции> ([<Параметры>]) { <Тело функции> [return < 3 HayeHUe>]  $\left\{ \right\}$ 

Имена функций регистронезависимы Внутри функции может находиться любой РНР код, в том числе, другие функции и определения классов.

```
Параметры функции могут быть
  необязательными. Необязательный пар-
  р должен иметь значение по умолчанию
function f Sum(\frac{5x}{x}, \frac{5y=2}{x}return (5x + 5y);
}
\textsf{Svar1} = 5;
\frac{1}{2}yar3 = f_Sum(\frac{1}{2}); // Переменной \frac{1}{2}var3
  будет присвоено значение 7
$var4 = f_Sum($var1, 5); // Переменной $var4 
  будет присвоено значение 10
```

```
Глобальные переменные — это переменные, 
объявленные вне функции. 
В PHP глобальные переменные видны в любой
части программы, кроме функций.
(пример 21.php)
<?php 
 <math>5a=5;</math>function f($x){
  return $x+$a;
  }
 echo(f(6));
?>
Переменные, объявленные внутри функции
  являются локальными.
```
• Передача параметров – по значению. Возможна передача по ссылке: f(&\$SomeVar) (*Пример 22.php)*

#### ?php

```
function f Sum(&$x) {
$number = 2;
5x == $number;
}
$var1 = 10;echo 'Глобальная переменная $var1 вне
функции = \cdot. $var1. \cdot <br>';
f_Sum($var1); // Вызов функции
echo 'Значение переменной $var1 после
функции = '. $var1. '<br>';
```
Внутри функции к глобальной переменной можно обратиться через суперглобальный массив \$GLOBALS: (пример 23.php) <?php function f\_Sum() {

```
$number = 2;
```

```
$GLOBALS['var1'] += $number;
```

```
}
$var1=5;
f_Sum();
```

```
echo($var1);
```

```
?>
```
Если внутри функции объявлена статическая переменная, то после завершения работы функции она не будет удалена и сохранит свое значение.

Выведем все четные числа от 1 до 100. (пример  $24.$ php $)$ 

### $\langle$ ?php

```
function f Sum() {
```

```
static $var;
```

```
$number = 2;
```

```
Svar += Shumber;
```

```
echo $var. "<br>\n";
```

```
for (Si=0; Si<50; Si++) f Sum();
?>
```
# **Переменное число параметров в функции.**

- Функция func\_get\_args() возвращает массив аргументов.
- func\_get\_arg(номер)- аргумент с заданным индексом
- func\_num\_args() возвращает число аргументов
- (Пример 25.php)

Этой же функцией можно просуммировать произвольное количество переменных: (пример  $26.$ php $)$ 

```
\langle?php
```

```
function f Sum($var1, $var2) {
Ssum = 0;
\frac{1}{2} Scount = func num args();
for (Si=0; Si<Scount; Si++)\frac{1}{2} Ssum += func get arg($i);
\mathbf{\}}return $sum;
ł
```
echo "<h1>".f Sum(5, 6, 7, 20)."</h1>"; // Выведет 38 ?>

## **Классы**

- Создание объекта класса:
- <Экземпляр класса> = new <Имя класса> ([<Параметры>]);
- При обращении к свойствам используется следующий формат:

<Экземпляр класса>-><Имя свойства без знака \$>;

• Обращение к методам осуществляется аналогично:

<Экземпляр класса>-><Имя метода>([параметры]);

• Для удаления экземпляра класса используется функция unset():

```
unset(<Экземпляр класса>);
```
• Экземпляр класса можно также удалить, если ему присвоить значение null:

<Экземпляр класса> = null;

# Определение класса

class <Имя класса> { // свойства и методы класса Для создания переменной (свойства) внутри класса применяется следующий синтактис: class <Имя класса> { <Область видимости> <Имя переменной со

знаком \$>;

// например public @x;

Область видимости может принимать значения public, private, protected;

Для ссылки на свойство или метод класса внутри метода класса используется указатель \$this. При обращении к свойству класса символ '\$' опускается:

//……………………………………

private \$x;

\$this->x=8;

}

Метод внутри класса создается:

class <Имя класса> { [<Область видимости>] function <Имя функции>([Параметры]) { // Тело функции }

#### **Пример класса:**

```
<?php
  class SimpleClass
  {
    // объявление члена класса
    public $var = 'a default value';
    // объявление метода
    public function displayVar() {
       echo $this->var;
   }
  }
?>
Объект класса создаётся оператором new:
$instance = new SimpleClass();
```
# **Производные классы**

Класс может наследовать свойства и методы родительского класса (одного). Наследуемые методы могут быть переопределены. Ключевое слово «final» запрещает дальнейшее переопределение метода в производных классах. final public function moreTesting() { echo "BaseClass::moreTesting() called\n"; }

Пример определения производного класса:

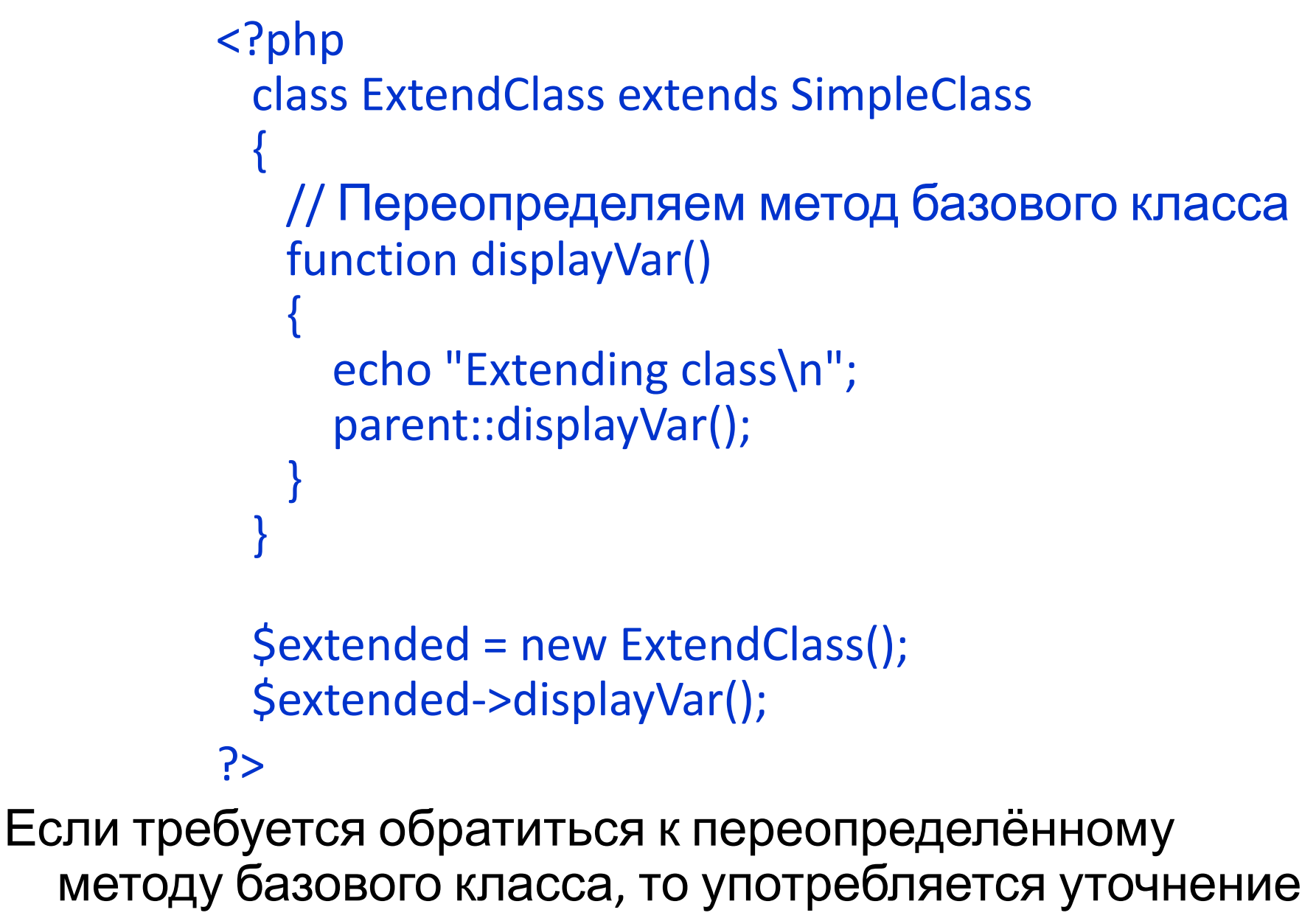

parent::

```
PHP5 позволяет явно объявить конструктор. 
class BaseClass {
  function construct() {
    print "В конструкторе базового класса\n";
   }
}
Для совместимости с PHP4 можно
 воспользоваться конструктором, 
 совпадающим с именем класса.
Родительский конструктор не вызывается
 неявно в дочернем классе. Для его вызова
 следует вызвать parent::__construct() в
 конструкторе дочернего класса.
```

```
Пример:
<?php
  class BaseClass {
    function __construct() {
     print " В конструкторе базового класса\n";
   }
  }
  class SubClass extends BaseClass {
   function construct() {
     parent:: construct();
     print "В конструкторе производного класса\n";
   }
  }
  $obj = new BaseClass();
  $obj = new SubClass();
?>
```
#### **Деструкторы.**

```
Название деструктора по умолчанию: destruct.
Пример:
```

```
<?php
  class MyClass {
   function __construct() {
     print "В конструкторе\n";
      $this->name = "MyClass";
   }
```

```
 function __destruct() {
      print "Уничтожаем объект типа " . $this->name . 
  "\n";
   }
  }
  $obj = new MyClass();
?>
```
Деструктор автоматически вызывается, когда уничтожены все ссылки на объект или когда объект уничтожается явно. Деструктор вызывается и при закрытии скрипта.

Деструктор базового класса не вызывается неявно. Следует писать: **parent::\_\_destruct().**

Свойства видимости public, private, protected аналогичны C++. Если не указано, то public является умолчанием. Оператор разрешения области видимости «::» и понятие «static»также аналогичны C++.

Помимо parent:: есть ещё self::

Если метод не определён, то класс является абстрактным:

abstract class AbstractClass {

// Производный класс должен

…………………………………………

определить

// эти методы

 abstract protected function getValue(); abstract protected function prefixValue(\$prefix);

## *Cookie*

Web-браузеры позволяют сохранять небольшой объем информации в специальном текстовом файле на компьютере пользователя. Такая информация называется cookie.

Cookie отсылаются браузеру вместе с headers. Возможность использования cookie можно отключить в настройках Web-браузера. К cookie можно обратиться как на рабочей станции средствами Javascript, так и на стороне сервера (PHP).

# **Javascript**

- Для проверки возможности использования cookies следует использовать свойство cookieEnabled объекта navigator.
- if (navigator.cookieEnabled) { window.alert("Использование cookies разрешено");
- }
- Запись cookies производится путем присвоения значения свойству cookie объекта document в следующем формате:
- document.cookie = "<Имя>=<Значение>; [expires=<Дата>;] [domain=<Имя домена>;] [path=<Путь>;] [secure;]";

## Параметры

# <Имя>=<Значение>

задает имя сохраняемой переменной и ее значение. Это единственный обязательный параметр. Если не задан параметр expires, то по истечении текущего сеанса работы Web-браузера cookies будут автоматически удалены;

expires указывает дату удаления cookies в следующем формате: Thu, 01 Jan 1970 00:00:01 GMT

Получить дату в этом формате можно с помощью методов setTime() и toGMTString() класса Date.

Методу setTime() нужно передать текущее время в миллисекундах плюс время хранения cookies в миллисекундах. Текущее время можно получить с помощью метода getTime().

var  $d = new$  Date();

d.setTime(d.getTime()+3600000); // Задан 1 час

var End Date = d.toGMTString(); // Дата

удаления cookies

- domain=<Имя домена> задает доменную часть URLадреса, для которой действует данный cookies;
- path=<Путь> задает часть URL-адреса, определяющую путь к документам, для которых действует данный cookies.
- Считывание cookies производится с помощью свойства cookie объекта document:

#### var cookies = document.cookie;

Переменная cookies будет содержать строку, в которой перечислены все установленные пары имя=значение через точку с запятой:

"имя1=значение1; имя2=значение2"

Для удаления cookies следует установить cookies с прошедшей датой.

- достигнуто время expire, мы больше не будем запрашивать его данные. Для совместимости закодируем введенные данные с помощью метода escape(), а при выводе раскодируем их с помощью метода unescape(). Это позволяет безопасно сохранять значения, введенные кириллицей.
- запоминаем его имя и пароль в cookie. При последующих посещениях, пока не
- В качестве примера рассмотрим ситуацию, когда пользователь регистрируется, и мы

## **PHP**

Cookies может быть установлен ф-ей **setcookie()**.

Cookies является частью HTTP заголовка (header), что означает, что функция **setcookie()** должна быть вызвана до того как что-либо будет отправлено браузеру, включая теги <html> и <head> и даже пробелы. Если это требование нарушено, то **setcookie()** возвращает false, а в случае успеха - true.

Пример 20.php

bool setcookie ( string name [, string value [, int expire [, string path [, string domain [, bool secure]]]]] )

Смысл параметров аналогичен рассмотренным для Javascript. В параметре expire время задаётся в секундах.

Пример:

```
<?php
$value = 'something';
setcookie("TestCookie", $value);
setcookie("TestCookie", $value, time()+3600); /* expire 
  in 1 hour */
setcookie("TestCookie", $value, time()+3600, 
  "/~rasmus/", ".example.com", 1);
```
?>

Переменные из cookie доступны через глобальные массивы \$\_COOKIE или **\$HTTP\_COOKIE\_VARS.** 

Например:

\$\_COOKIE["TestCookie"];

# *Сессии*

- Протокол HTTP является протоколом "без сохранения состояния"
- Сессии и cookies предназначены для хранения сведений о пользователях при переходах между несколькими страницами.
- При использовании сессий данные сохраняются во временных файлах на сервере.
- Сессия (сеанс) по сути, представляет собой группу переменных, которые, в отличие от обычных переменных,

### **При работе с сессиями различают следующие**

#### **этапы:**

- открытие сессии
- регистрация переменных сессии и их использование
- закрытие сессии

## **Открытие сессии**

• Самый простой способ открытия сессии заключается в использовании функции **session\_start**, которая вызывается в начале PHP-сценария:

# *Синтаксис:* **session\_start***();*

- Эта функция проверяет, существует ли идентификатор сессии, и, если нет, то создает его.
- Если идентификатор текущей сессии уже существует, то загружаются зарегистрированные переменные

После инициализации сессии появляется возможность сохранять информацию в суперглобальном массиве **\$\_SESSION**.

Пусть имеется файл index.php в котором в массиве **\$ SESSION** сохраняются переменная и массив.

<?php

session\_start(); //Инициируем сессию

- \$\_SESSION['name'] = "value"; // Помещаем значение в сессию
- \$arr = array("first", "second", "third");
- \$\_SESSION['arr'] = \$arr; // Помещаем массив в сессию
- // Выводим ссылку на другую страницу
- echo "<a href='other.php'>другая страница</a>";

?>

На страницах, где происходит вызов функции **session\_start()**, значения данных переменных можно извлечь из глобального массива **\$\_SESSION**. Ниже приводится содержимое страницы other.php, где извлекаются данные, ранее помещенные на странице index.php. <?php // Инициируем сессию session start(); // Выводим содержимое массива \$ SESSION echo "<pre>"; print\_r(\$\_SESSION); echo "</pre>"; ?>

*Этот пример находится в Example2. Запустить index.php*

# **Закрытие сессии**

После завершения работы с сессией сначала нужно разрегистрировать все переменные сессии, а затем вызвать функцию **unset()**:

*Синтаксис:*

# **unset***(***\$\_SESSION**["username"]*);*

Можно сделать это проще функцией bool session destroy ( ).

# *Глобальные объекты*

Массив \$GLOBALS

Содержит ссылки на все доступные глобальные переменные. Ключи этого массива суть имена глобальных переменных.

- **\$** SERVER
- $\zeta$  SERVER массив, содержащий headers, paths, местоположение текущего скрипта. Создаётся web-сервером, каждый по своему. Нет гарантии, что web-сервер предоставит всю нужную информацию в массиве.
- **• 'PHP\_SELF'**
- \$ SERVER['PHP\_SELF'] текущий скрипт
- **• 'argv'** Массив аргументов, передаваемых Если скрипт вызывается методом GET, то содержит строку с аргуметами вроде "0=>w=7&s=asd
- **• 'argc'**
- **• 'SERVER\_NAME'** имя сервера
- ………………………………….и так далее

См. пример 13.php

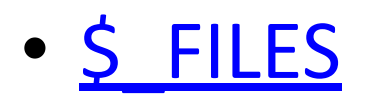

Информация о загружаемых файлах

• **S** ENV - оборудование, окружение

(показать пример, изменив 13.php)

• \$ REQUEST

Переменные, получаемые через GET, POST и COOKIE.

• \$ SESSION

# **Функции**

Синтаксис ф-ии как везде: function <Имя функции> ([<Параметры>]) { <Тело функции> [return <Значение>] }

Имена ф-й регистронезависимы

Внутри функции может находиться любой PHP код, в том числе, другие функции и определения классов.

Параметры функции могут быть необязательными.

Необязательный параметр должен иметь значение по умолчанию

function f\_Sum(\$x, \$y=2) { return  $(Sx + Sy)$ ; }

 $\textsf{Svar1} = 5$ ;

\$var3 = f\_Sum(\$var1); // Переменной \$var3 будет присвоено значение 7

 $\frac{1}{2}$ yar4 = f Sum(\$var1, 5); // Переменной \$var4 будет присвоено значение 10

```
Глобальные переменные — это переменные, 
 объявленные вне функции. В PHP глобальные
 переменные видны в любой части программы, 
 кроме функций. Пример 21.php:
<?php
```

```
\textsf{Sa=5};
function f($x){
 return $x+$a;
}
echo(f(6));
```

```
?>
```
Будет выведено 6.

Переменные, объявленные внутри функции являются локальными.

Внутри функции к глобальной переменной можно обратиться через суперглобальный массив \$GLOBALS:

<?php

?>

```
function Summa() {
$number = 2;
$GLOBALS['var1'] += $number;
}
```

```
$var1=5;
Summa();
echo($var1);
```
Статическая переменная после завершения работы функции не будет удалена и сохранит свое значение.

Выведем все четные числа от 1 до 100.

<?php function f\_Sum() {

```
static $var;
```

```
$number = 2;
```

```
$var += $number;
```

```
echo $var . "<br>\n";
```

```
}
for (Si=0; Si<50; Si++) f Sum();
?>(пример 24.php)
```
**Переменное число параметров в функции.**

- func get args() возвращает массив аргументов.
- func get arg(номер)- аргумент с заданным индексом
- func num  $args() -$  возвращает число параметров

<?php

```
function f Sum($var1, $var2) {
  return func get arg(0)+func get arg(1);
  }
  echo "<h1>".f Sum(5, 6)."</h1>"; // =11
?> Пример 25.php
```
Этой же функцией можно просуммировать произвольное количество переменных: (пример 26.php)

```
<?php
```

```
function f Sum($var1, $var2) {
   5sum = 0;
   \frac{1}{2} Scount = func_num_args();
   for (Si=0; Si<Scount; Si++)\text{Sum} += \text{func} get arg(\text{Si});
   }
return $sum;
}
```
echo "<h1>".f Sum(5, 6, 7, 20)."</h1>"; // Выведет 38 ?>

#### Классы

Создание объекта класса:

<Экземпляр класса> = new <Имя класса> ([<Параметры>]);

При обращении к свойствам используется следующий формат:

<Экземпляр класса>  $\square$  <Имя свойства без знака \$>;

Обращение к методам осуществляется аналогично:

<Экземпляр класса><Имя метода>([параметры]);

Для удаления экземпляра класса используется функция unset():

unset(<Экземпляр класса>);

Экземпляр класса можно также удалить, если ему присвоить значение null:

<Экземпляр класса> = null;

# *Определение класса*

class <Имя класса> {

}

}

- // свойства и методы класса
- Для создания переменной (свойства) внутри класса применяется следующий синтактис: class <Имя класса> {
- <Область видимости> <Имя переменной co знаком \$>;
- // например public @x;

Область видимости может принимать значения public, private, protected;

Для ссылки на свойство или метод класса внутри метода класса используется указатель \$this. При обращении к свойству класса символ '\$' опускается:

private \$x;

//…………………………………… \$this->x=8;

Метод внутри класса создается: class <Имя класса> { [<Область видимости>] function <Имя функции> ([Параметры]) { // Тело функции }

```
Пример класса:
<?php
  class SimpleClass
  {
    // объявление члена класса
    public $var = 'значение по умолчанию';
    // объявление метода
    public function displayVar() {
      echo $this->var;
   }
  }
?>
Объект класса создаётся оператором new:
            $instance = new SimpleClass();
```
## **Производные классы**

```
Класс может наследовать свойства и методы
  родительского класса (одного). Наследуемые методы
  могут быть переопределены. 
Пример определения производного класса:
<?php
  class ExtendClass extends SimpleClass
  {
    // Переопределяем метод базового класса
    function displayVar()
   {
      echo "Extending class\n";
       parent::displayVar();
   }
  }
```

```
$extended = new ExtendClass();
$extended->displayVar();
```
?>

```
Ключевое словр «final» запрещает дальнейшее
  переопределение метода в производных классах. 
 final public function moreTesting() {
     echo "BaseClass::moreTesting() called\n";
 }
```

```
Если требуется обратиться к переопределённому
  методу базового класса, то употребляется
  уточнение parent:: .
```
PHP5 позволяет явно объявить конструктор.

```
class BaseClass {
   function construct() {
     print " В конструкторе базового класса\n";
   }
}
```
Для совместимости с PHP4 можно воспользоваться конструктором, совпадающим с именем класса.

Родительский конструктор не вызывается неявно в дочернем классе. Для его вызова следует вызвать **parent::\_\_construct()** в конструкторе дочернего класса.

Пример:

```
<?php
   class BaseClass {
     function __construct() {
      print " В конструкторе базового класса\n";
    }
}
class SubClass extends BaseClass {
    function \text{construct}() {
      parent:: construct();
      print " В конструкторе производного класса\n";
    }
}
```

```
$obj = new BaseClass();
$obj = new SubClass();
```

```
Аналогично С++ в PHP существуют деструкторы. 
  Название деструктора по умолчанию: destruct.
Пример:
<?php
  class MyClass {
   function construct() {
     print " \overline{B} конструкторе\ln";
      $this->name = "MyClass";
   }
    function __destruct() {
      print " Уничтожаем объект типа " . $this->name . 
  "\n";
   }
}
  \diamondobj = new MyClass();
?>
```
Деструктор автоматически вызывается, когда уничтожены все ссылки на него или когда объект уничтожается явно. Деструктор вызывается и при закрытии скрипта.

Деструктор базового класса не вызывается неявно. Следует писать: **parent::\_\_destruct().**

Свойства видимости public, private, protected аналогичны C++. Если не указано, то public является умолчанием. Оператор разрешения области видимости «::» и понятие «static»также аналогичны C++.

Помимо parent:: есть ещё self::.

Если метод не определён, то класс является абстрактным:

abstract class AbstractClass

{ // Производный класс должен определить эти методы abstract protected function getValue(); abstract protected function prefixValue(\$prefix);

…………………………………………

Все функции и классы PHP глобальны. Их можно вызвать извне функции, даже если они определены внутри неё.

PHP не поддерживает перегрузку функций и операторов.

<?php

}

```
 class MyClass { //пример 28.php
   public $var1 = 'value 1';
   public $var2 = 'value 2';
   public $var3 = 'value 3';
```
 protected \$protected = 'protected var'; private \$private = 'private var';

```
 function iterateVisible() {
   echo " MyClass::iterateVisible:</br>";
    foreach($this as $key => $value) {
     print "$key => $value"."</br>";
 }
 }
```
\$class = new MyClass();

```
 foreach($class as $key => $value) {
  print "$key => $value"."</br>";
 }
echo "</br></br>";
```
\$class->iterateVisible();

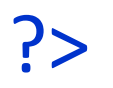

## Некоторые функции

## *Сериализация*

**string serialize(mixed)**

возвращает строку, содержащую поток байтов, являющихся представлением любого объекта PHP. Функции не сохраняются и не восстанавливаются. Ф-я serialize() может работать с любыми типами, кроме resource-type

## **mixed unserialize ( string str )**

- восстанавливает этот объект по строке. Для того чтобы было возможно unserialize() объект, класс объекта должен быть определён.
- Это означает, что если вы имеете объект \$a класса A на стр. page1.php и serialize его, то вы получите строку, ссылающуюся на класс А и содержащие переменные в объекте \$a. Если Вы хотите восстановить этот объект на стр. page2.php, то определение класса A должно быть доступно на стр. page2.php. Определение класса можно сохранить в include файле.
- Перед выполнением сериализации объекта, PHP will попытается вызвать функцию \_\_sleep(). Это делается для того, чтобы объект успел выполнить необходимые действия пред сериализацией. Аналогично, когда объект восстанавливается с помощь. unserialize() вызывается ф-я wakeup().